### Login to Academic Program Review Dashboard

To access tableau server, you must be connected to the TCU network on campus or via VPN. The login and password are the same ones used to login to your TCU computer. Here is the path along with a few screenshots:

ir.tcu.edu  $\rightarrow$  Resources  $\rightarrow$  Data Analytics – Tableau Login required  $\rightarrow$  Frog Facts Data Analytics Login

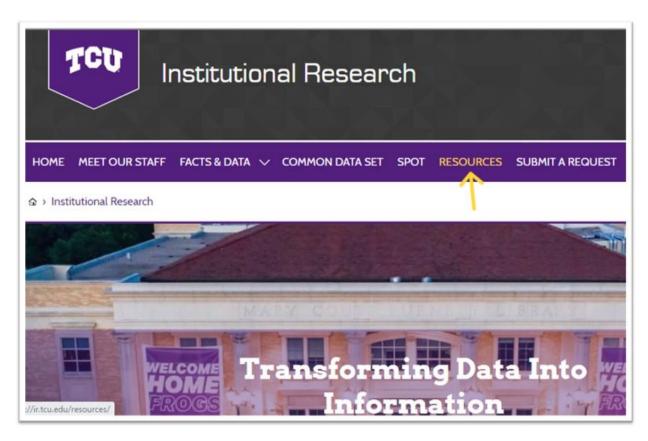

# Resources

## TCU Resources

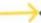

- Data Analytics Tableau login required
  - Data Governance
  - Office of Institutional Effectiveness
  - Higher Education Opportunity Act of 2008
  - Post-Graduate Information
  - Centers and Institutes
  - Campus Maps & Building Information
  - Library Holdings

## Data Analytics - Tableau login required

Welcome to Data Analytics. This is your one-stop-shop for internal use data analytics offering convenient, user-friendly access for administrators to use to make data-informed decisions. The content has been curated for University planning.

Data are subject to change at the time data are reviewed and reports are processed and are NOT certified by official reporting. Data may or may not be official 12th-day census; it is up to the data source originator and user to determine whether the data are considered 12th day. For external reporting including grants, accreditation, etc. please use the TCU Fact Book for official reporting. If interested in learning more about how to create reports for your department and use Tableau Server please contact IT.

#### Frog Facts Data Analytics Platform

#### TCU Data Analytics Default Platform

TCU Frog Facts Data Analytics is the university's new data warehouse subject to change at the time data is reviewed and reports are processed. Data are not official 12th-day census.

The TCU Data Analytics Default Site is the university's Tableau reporting site. analytics reporting hosted on Tableau. Data are dynamic and updated daily; using static data. TCU users can view data reports prepared by Institutional Research or create and share their own data reports using the Tableau software. Reports include SPOT and other departmental reports.

By clicking this button and proceeding to the platform, I confirm that I have By clicking this button and proceeding to the platform, I confirm that I have read, understand, and agree to adhere to the policies and use below.

read, understand, and agree to adhere to the policies and use below.

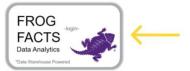

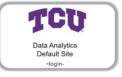

Data Security & Privacy